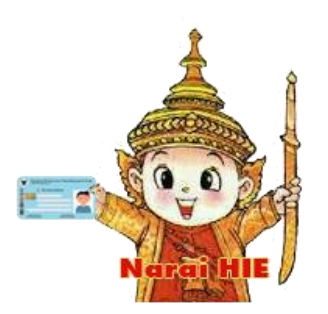

## **คู่มือการใช้งาน Line Official ระบบ Narai HIE สำหรับบุคลากรที่ขึ้นทะเบียนแล้ว**

1. เพิ่มเพื่อน LineOA Narai HIE คลิ๊ก Link<https://lin.ee/6K3lFDY> หรือ แสกน QRcode

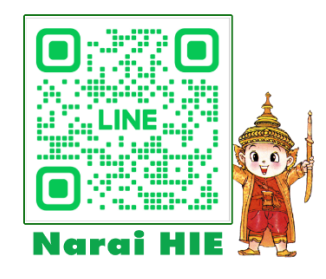

2. เมื่อเข้าใช้งานครั้งแรกให้ลงทะเบียนยืนยันตัวตน (ทำครั้งเดียว) ตามขั้นตอนดังนี้

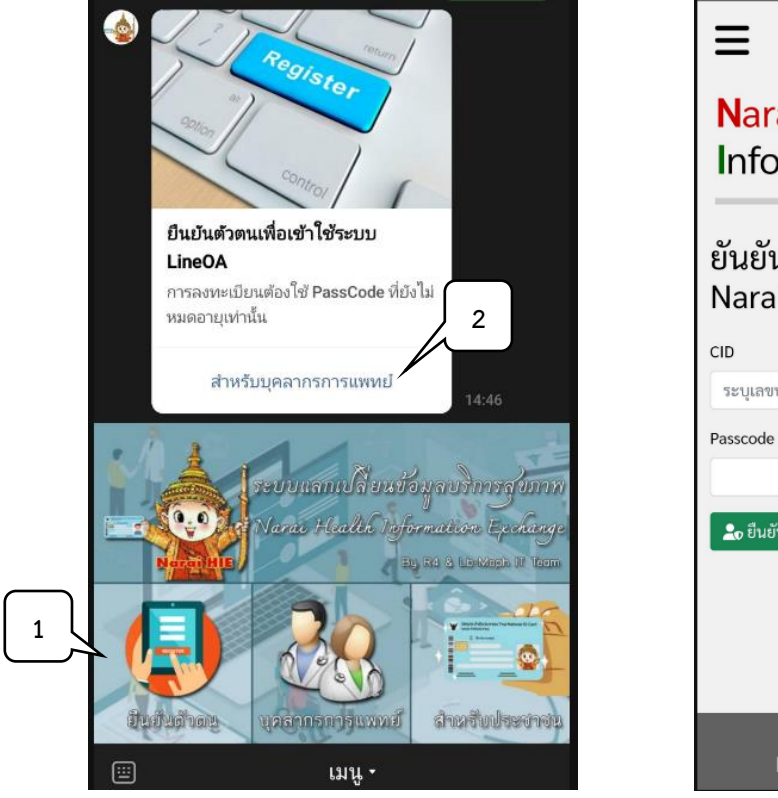

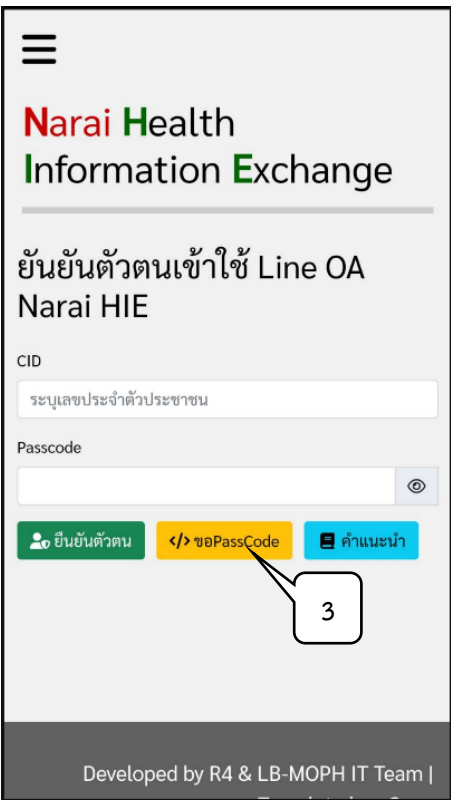

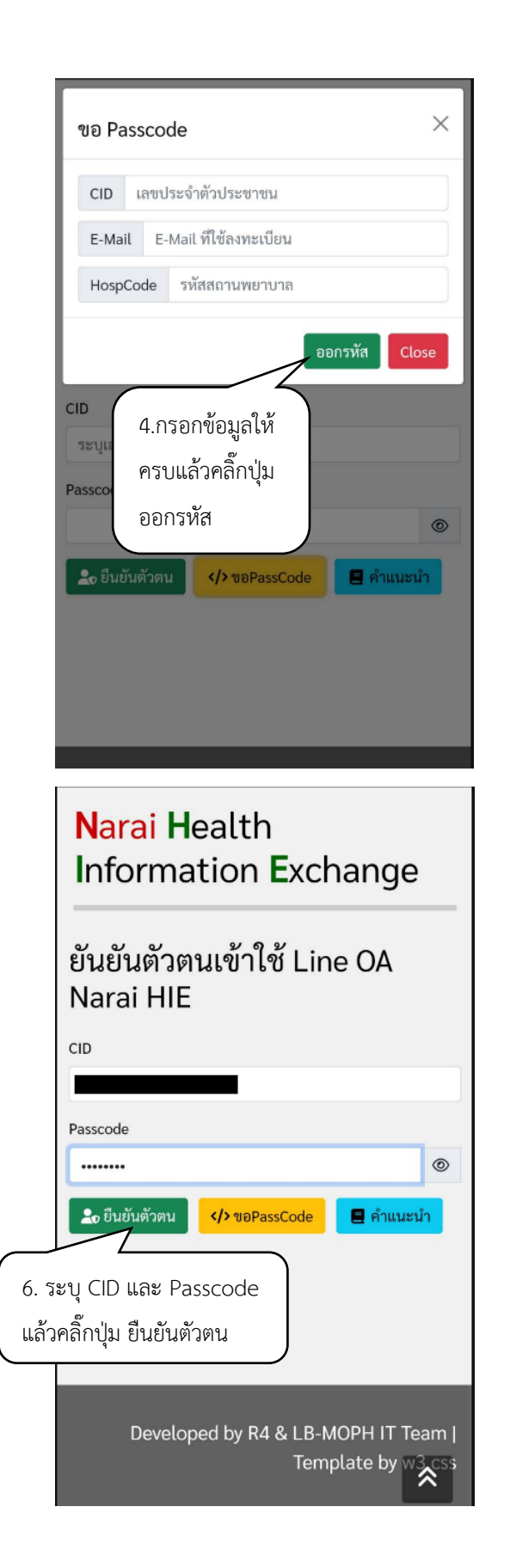

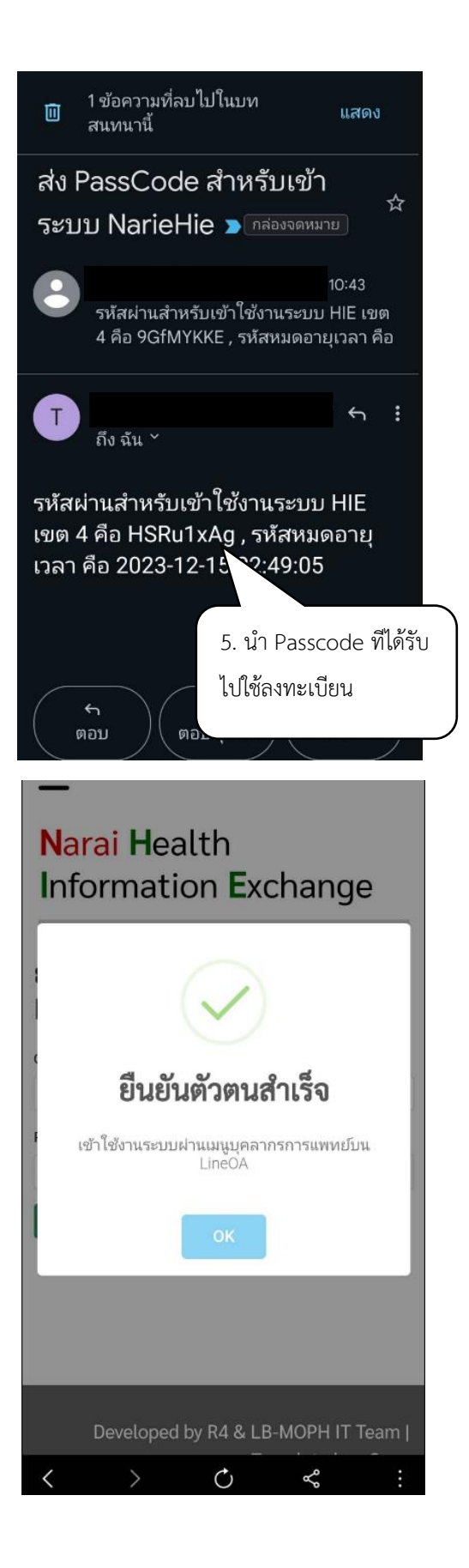

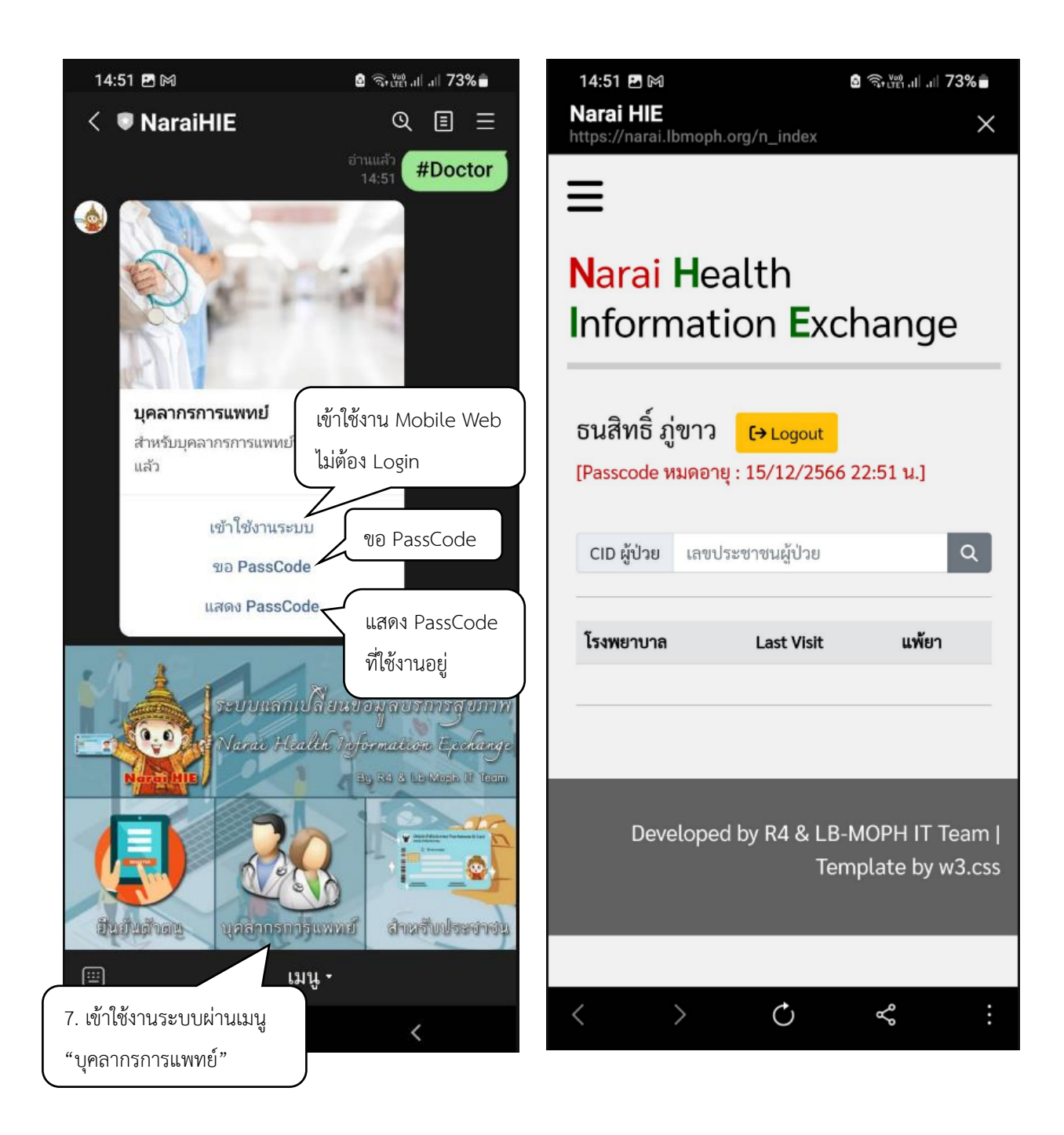